## BIOCARTA\_CDK5\_PATHWAY

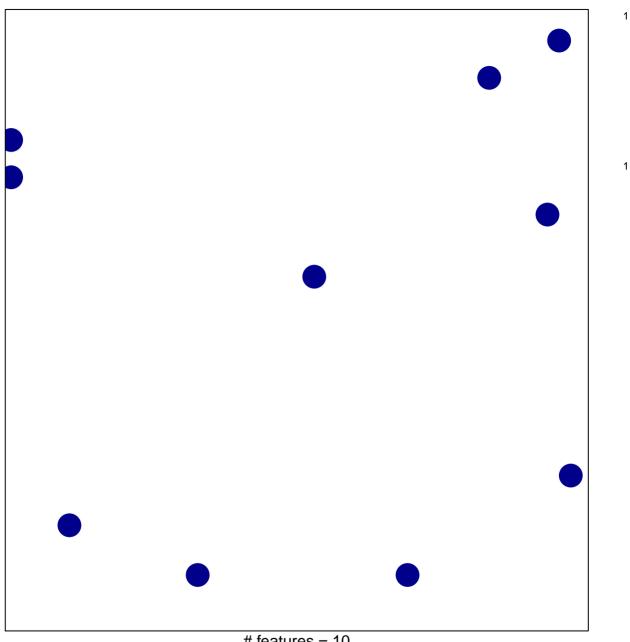

# features = 10 chi-square p = 0.84

## **BIOCARTA\_CDK5\_PATHWAY**

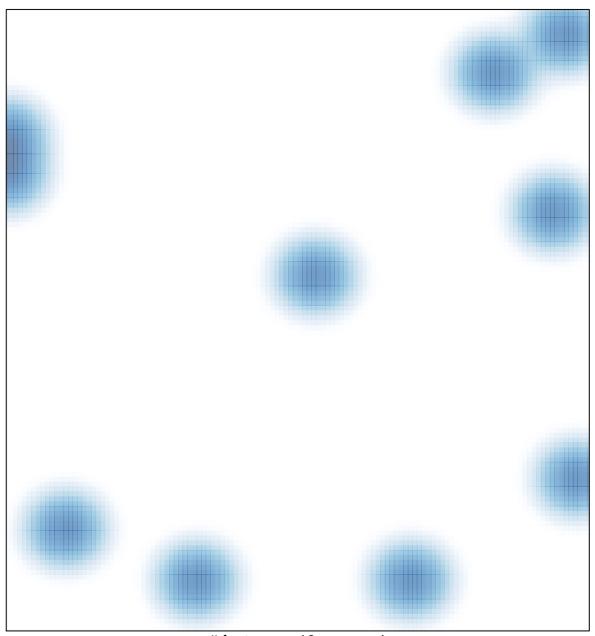

# features = 10 , max = 1